Министерство просвещения Российской Федерации <sub>Должность: ДирНижнетагильский госуда<mark>рственный социально-педагогический институт (</mark>филиал)</sub> дата подписания: 16ф0.2023.18:14:01 го государ<mark>ственного автономного образовательного учреждения</mark> высшего образования «Российский государственный профессионально-педагогический университет» c914df807d771447164c08ee17f8e2f93dde816bДокумент подписан простой электронной подписью Информация о владельце: ФИО: Райхерт Татьяна Николаевна Уникальный программный ключ:

> Факультет естествознания, математики и информатики Кафедра информационных технологий

## РАБОЧАЯ ПРОГРАММА ДИСЦИПЛИНЫ

# **Б1.В.ДВ.03.01 ДОПОЛНЕННАЯ И ВИРТУАЛЬНАЯ РЕАЛЬНОСТЬ В ОБРАЗОВАНИИ**

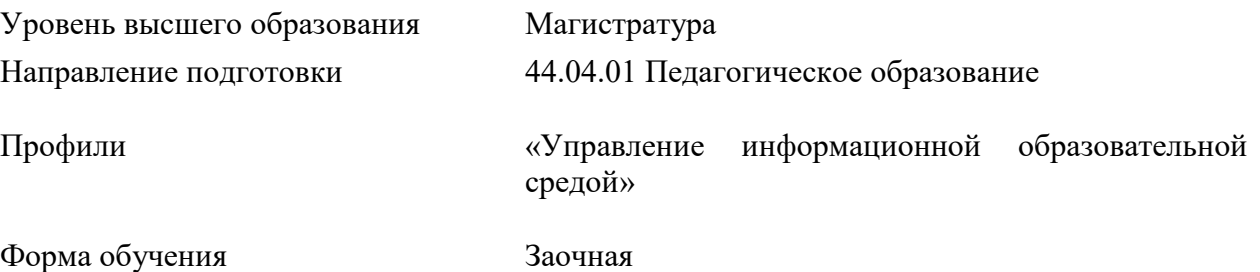

Рабочая программа дисциплины «Дополненная и виртуальная реальность в образовании». Нижнетагильский государственный социально-педагогический институт (филиал) федерального государственного автономного образовательного учреждения высшего образования «Российский государственный профессионально-педагогический университет», Нижний Тагил, 2022. 11 с.

Настоящая программа составлена в соответствии с требованиями ФГОС ВО по направлению 44.04.01 Педагогическое образование

Автор: канд. пед. наук, доцент кафедры ИТ \_\_\_\_\_\_\_\_\_\_\_ Д. М. Гебнева

Одобрен на заседании кафедры ИТ 17 июня 2022 г., протокол № 14

Заведующий кафедрой ИТ \_\_\_\_\_\_\_\_\_\_\_\_\_М.В. Мащенко

Рекомендован к печати методической комиссией ФЕМИ 21 июня 2022 г., протокол № 9.

Председатель методической комиссии ФЕМИ \_\_\_\_\_\_\_\_\_\_\_\_\_В.А. Гордеева

© Нижнетагильский государственный социально-педагогический институт (филиал) федерального государственного автономного образовательного учреждения высшего образования «Российский государственный профессионально-педагогический университет», 2022.

© Гребнева Д.М., 2022.

# **СОДЕРЖАНИЕ**

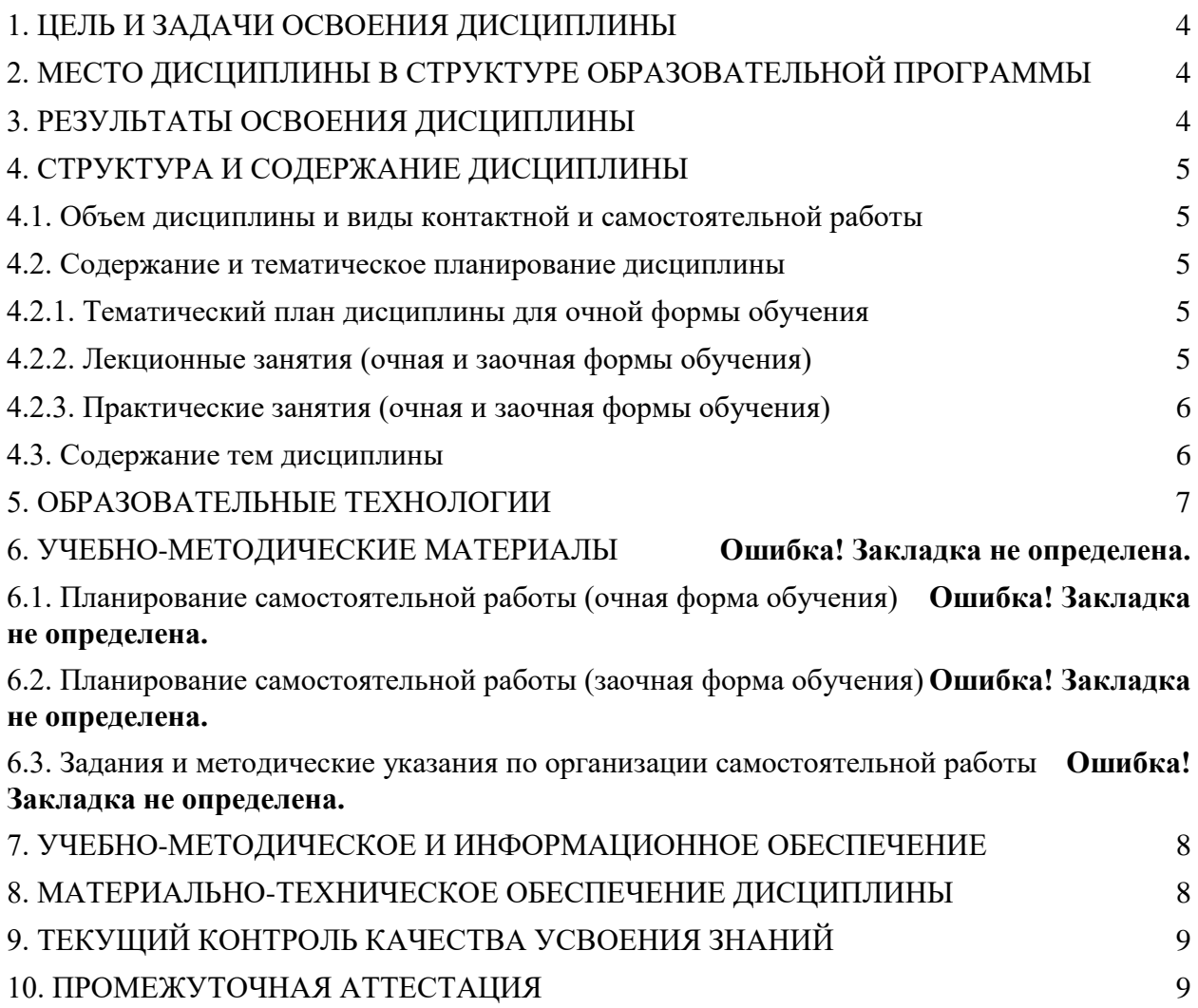

#### **1. ЦЕЛЬ И ЗАДАЧИ ОСВОЕНИЯ ДИСЦИПЛИНЫ**

<span id="page-3-0"></span>**Цель курса –** сформировать профессиональные компетенции в области создания приложений с дополненной реальностью и показать возможности их применения в профессиональной деятельности.

Реализация поставленной цели предполагает решение следующих основных **задач:**

 показать возможности технологий дополненной реальности для создания обучающих программ;

создать условия для освоения технологий разработки дополненной реальности;

 познакомить с существующими устройствами виртуальной и дополненной реальности, а также возможностями их применения для решения профессиональных задач;

 сформировать умения по разработке мобильных приложений с дополненной реальностью.

## <span id="page-3-1"></span>**2. МЕСТО ДИСЦИПЛИНЫ В СТРУКТУРЕ ОБРАЗОВАТЕЛЬНОЙ ПРОГРАММЫ**

Дисциплина «Дополненная и виртуальная реальность в образовании**»** является частью учебного плана по направлению подготовки 44.04.01 Педагогическое образование. Дисциплина включена в Блок Б.1 «Дисциплины (модули)» и является составной частью раздела Б1.В.01.ДВ.03.01. Реализуется кафедрой информационных технологий.

Теоретические знания и практические навыки, полученные при изучении дисциплины, могут быть использованы магистрантами при подготовке курсовых работ и выпускной квалификационной работы.

#### **3. РЕЗУЛЬТАТЫ ОСВОЕНИЯ ДИСЦИПЛИНЫ**

<span id="page-3-2"></span>В совокупности с другими дисциплинами профиля «курс «Дополненная и виртуальная реальность в образовании» направлен на формирование **общепрофессиональных** (**ОПК**) и **профессиональных** компетенций (**ПК**)**,** согласно которым выпускник должен обладать:

 способностью проектировать педагогическую деятельность на основе специальных научных знаний и результатов исследований (ОПК-8);

 способностью осуществлять поиск, анализ и обработку и представление научной информации для эффективного педагогического проектирования (ПК-2);

 готовностью использовать современные информационно-коммуникационные технологии для управления образовательной средой образовательной организации (ПК-3).

В результате освоения дисциплины студент должен

**Знать:**

 понятие дополненной реальности, технологии получения дополненной реальности, устройства дополненной и виртуальной реальности;

 информационные технологии и программные средства для разработки дополненной реальности;

область применения дополненной и виртуальной реальности в образовании.

**Уметь:**

 выбирать программные и технические средства для создания дополненной реальности;

проектировать и создавать мобильные программные приложения;

 разрабатывать электронные образовательные ресурсы с элементами виртуальной и дополненной реальности;

#### **Владеть:**

 способностью использовать современные информационно-коммуникационные технологии для управления образовательной средой образовательной организации.

# **4. СТРУКТУРА И СОДЕРЖАНИЕ ДИСЦИПЛИНЫ**

## **4.1. Объем дисциплины и виды контактной и самостоятельной работы**

<span id="page-4-1"></span><span id="page-4-0"></span>Общая трудоемкость дисциплины составляет 4 зач. ед. (144 часов), их распределение по видам работ представлено в таблице.

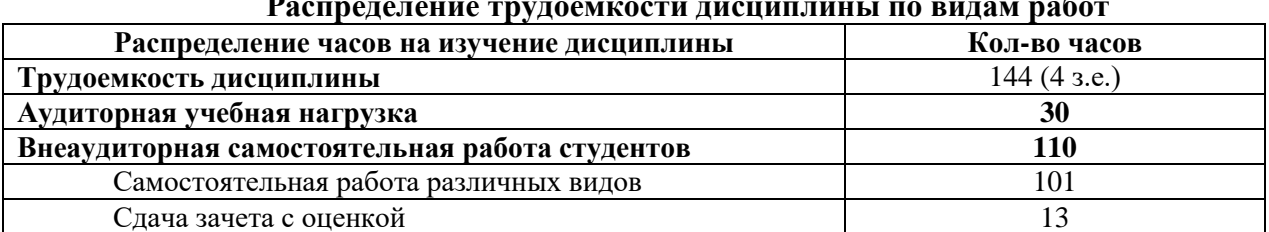

#### **Распределение трудоемкости дисциплины по видам работ**

#### **4.2. Содержание и тематическое планирование дисциплины**

#### **4.2.1. Тематический план дисциплины для очной формы обучения**

<span id="page-4-3"></span><span id="page-4-2"></span>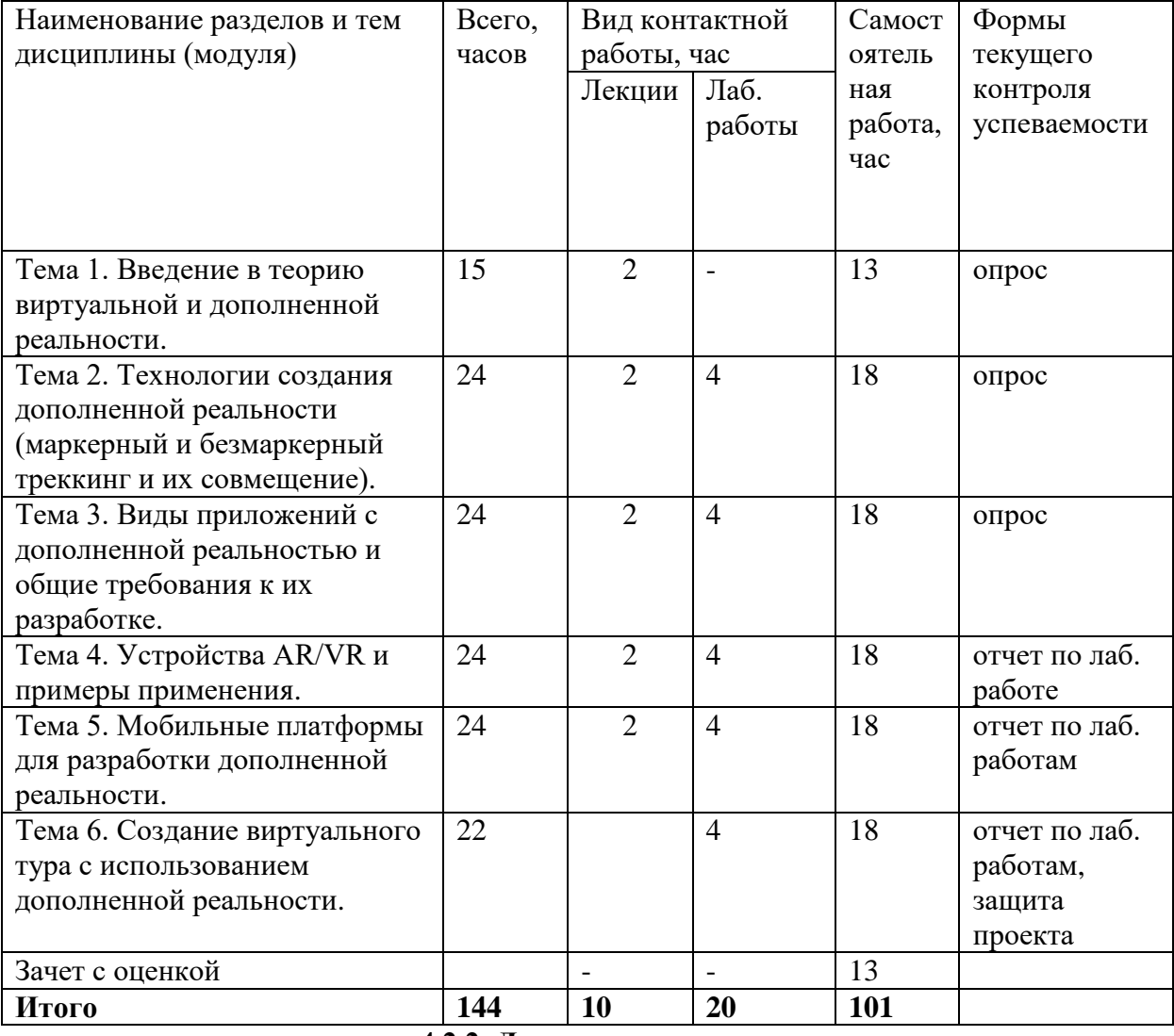

## **4.2.2. Лекционные занятия**

<span id="page-4-4"></span>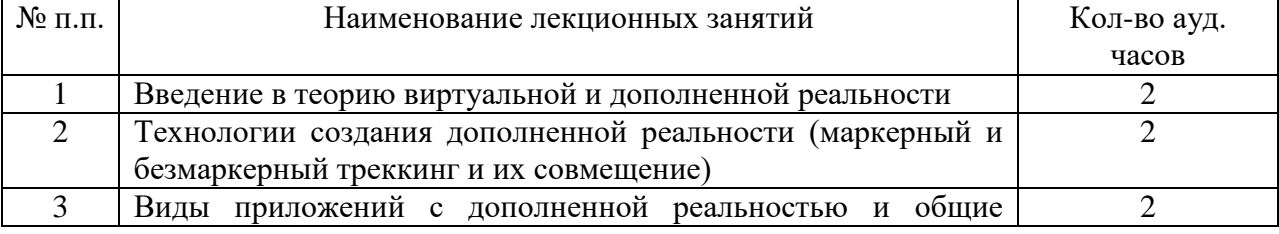

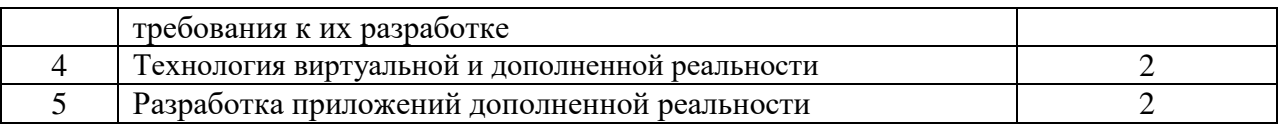

#### **4.2.3. Практические занятия**

<span id="page-5-0"></span>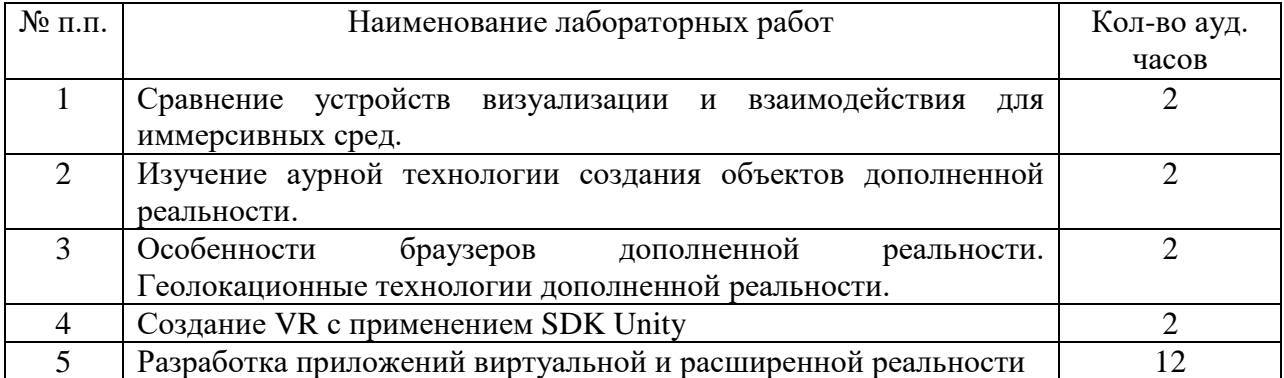

#### **4.3. Содержание тем дисциплины**

#### **Тема 1. Введение в теорию виртуальной и дополненной реальности.**

<span id="page-5-1"></span>Введение. Структура курса. Краткая характеристика дисциплины, ее цели, задачи, порядок изучения материала. Связь дисциплины с другими дисциплинами учебного плана специальности. Организация учебного процесса. Характеристика учебной литературы.

Основные понятия виртуальной и дополненной реальности.

**Тема 2. Технологии создания дополненной реальности (маркерный и безмаркерный треккинг и их совмещение).**

Основные понятия, принципы и инструментарии разработки систем дополненной реальности, а также оборудование для реализации дополненной реальности. Этапы и технологии создания систем AR, структура и компоненты.

### **Тема 3. Виды приложений с дополненной реальностью и общие требования к их разработке.**

Классификация технологий виртуальной и расширенной реальности. Функциональные возможности современных приложений и сред с иммерсивным контентом. Сферы применения и использования технологий виртуальной и расширенной реальности. Составляющие иммерсивного контента. Идея и сценарий для приложений разного уровня погружения в виртуальное пространство.

## **Тема 4. Устройства AR/VR и примеры применения.**

Классификация устройств визуализации и взаимодействия для иммерсивных сред. Устройства визуализации виртуальных объектов: VR шлемы, очки дополненной реальности, панели и мониторы для отображения виртуальных объектов. Основы простейшей конструкции устройств визуализации иммерсивного контента. Устройства взаимодействия с виртуальными объектами в иммерсивных средах: системы трекинга головы, глаз, движений тела; перчатки, 3D контроллеры, устройства с обратной связью, платформы, датчики. Организация обратной связи иммерсивных сред с пользователем.

### **Тема 5. Мобильные платформы для разработки дополненной реальности.**

Обзор средств разработки приложений дополненной реальности. Основы технологии. Создание простейших статических и динамических QR-кодов. Работа с Daqri и MixAR: создание 3D-моделей дополненной реальности. ZooBurst: разработка книг с 3Dмоделями объектов дополненной реальности. Работа со средой разработки маркерных приложений дополненной реальности EligoVision российской компании «Интерактивные технологии»: создание «живых 3D-меток».

Изучение функциональных возможностей SDK Blippar для создания приложений дополненной реальности.

Браузеры дополненной реальности. Геолокационные технологии дополненной реальности.

## **Тема 6. Создание виртуального тура с использованием дополненной реальности.**

Принципы создание VR с применением SDK Unity.

Использование библиотеки OpenCV для разработки приложений расширенной реальности. Разработка и создание приложения расширенной реальности с использованием библиотеки ArtoolKit. Использование платформы Vuforia для создания приложений расширенной реальности с полисенсорным управлением.

#### **5. ОБРАЗОВАТЕЛЬНЫЕ ТЕХНОЛОГИИ**

<span id="page-6-0"></span>В преподавании данного курса акцент сделан на проведении лабораторных занятий, в ходе которых осваиваются технологии создания приложений с использованием дополненной реальности.

Основными методами, используемыми на практических занятиях, будут: практикум с использованием практико-ориентированных задач, метод проектов, метод проблемных ситуаций.

### **5. ОБРАЗОВАТЕЛЬНЫЕ ТЕХНОЛОГИИ**

К основным методам, используемым в курсе «Дополненная и виртуальная реальность в образовании», можно отнести:

методы практико-ориентированного обучения, предполагающие решение магистрантами актуальных образовательных задач. Например, проектирование и разработку ЭОР посредством веб-технологий;

-исследовательские методы, которые предусматривают творческое применение знаний, овладение методами научного познания, формирования навыка самостоятельного научного поиска.

## **6. УЧЕБНО-МЕТОДИЧЕСКИЕ МАТЕРИАЛЫ**

#### **6.1. Организация самостоятельной работы студентов**

Самостоятельная работа студентов включает изучение вопросов, вынесенных за рамки аудиторных занятий, расширение и углубление знаний по темам, рассмотренным на лекционных занятиях. При подготовке к практическим занятиям студенты изучают учебные тексты, выполняют тренировочные задания, решают задачи, разрабатывают проекты, готовят доклады, рассматривают способы реализации технологий в предметноориентированных информационных системах. Лабораторные работы преподавателям проверяются по отчетам, устные выступления оцениваются в ходе практического занятия.

#### **Тематика лабораторных занятий и примерные задания**

**Тема 2. Технологии создания дополненной реальности (маркерный и безмаркерный треккинг и их совмещение).** Этапы и технологии создания систем AR, структура и компоненты.

**Тема 3. Виды приложений с дополненной реальностью и общие требования к их разработке.** Составляющие иммерсивного контента. Идея и сценарий для приложений разного уровня погружения в виртуальное пространство.

**Тема 4. Устройства AR/VR и примеры применения.**

Устройства взаимодействия с виртуальными объектами в иммерсивных средах: системы трекинга головы, глаз, движений тела; перчатки, 3D контроллеры, устройства с обратной связью, платформы, датчики. Организация обратной связи иммерсивных сред с пользователем.

**Тема 5. Мобильные платформы для разработки дополненной реальности.**

Работа со средой разработки маркерных приложений дополненной реальности EligoVision российской компании «Интерактивные технологии»: создание «живых 3Dметок». Браузеры дополненной реальности. Геолокационные технологии дополненной реальности.

**Тема 6. Создание виртуального тура с использованием дополненной реальности.** Разработка электронного образовательного ресурса с элементами VR с применением SDK Unity. Разработка и создание приложения расширенной реальности с использованием библиотеки ArtoolKit. Использование платформы Vuforia для создания приложений расширенной реальности с полисенсорным управлением.

#### **Примеры заданий**

1. Составить глоссарий по теме «Дополненная и виртуальная реальность в образовании».

2. Проанализировать программные среды для создания AR/VR. Составить аналитическую таблицу. Обосновать выбор одной из сред для использования в школе.

3. В выбранной программной среде разработать электронный образовательный ресурс с элементами AR.

## <span id="page-7-0"></span>**7. УЧЕБНО-МЕТОДИЧЕСКОЕ И ИНФОРМАЦИОННОЕ ОБЕСПЕЧЕНИЕ**

#### **Основная литература**

1. Лошкарев, А. С. Разработка приложений виртуальной и дополненной реальности : методические указания / А. С. Лошкарев. — Самара : ПГУТИ, 2020. — 212 с. — Текст : электронный // Лань : электронно-библиотечная система. — URL: https://e.lanbook.com/book/255479 (дата обращения: 25.11.2022). — Режим доступа: для авториз. пользователей.

#### **Дополнительная литература**

1. Системы виртуальной, дополненной и смешанной реальности : учебное пособие / А. А. Смолин, Д. Д. Жданов, И. С. Потемин [и др.]. — Санкт-Петербург : НИУ ИТМО, 2018. — 59 с. — Текст : электронный // Лань : электронно-библиотечная система. — URL: https://e.lanbook.com/book/136468 (дата обращения: 25.11.2022). — Режим доступа: для авториз. пользователей.

## *Программное обеспечение и Интернет-ресурсы*

Браузер Google chrome/Mozilla Firefox Microsoft Office/ Open Office/ Libre Office Unity 5.6

#### *Интернет-ресурсы*

http://intsys.msu.ru/magazine/ http://att.nica.ru http://www.edu.ru/ http://window.edu.ru/window/library http://www.intuit.ru/catalog/informatics/ **8. МАТЕРИАЛЬНО-ТЕХНИЧЕСКОЕ ОБЕСПЕЧЕНИЕ ДИСЦИПЛИНЫ**

1. Компьютерный класс, оборудованный доской и экраном.

<span id="page-7-1"></span>2. Рабочее место преподавателя, оборудованное персональным компьютером с соответствующим программным обеспечением.

3. Рабочие места для студентов, оборудованные персональными компьютерами с лицензионным программным обеспечением.

5. Проектор.

6. Презентации к лекционным и практическим занятиям.

## **9. ТЕКУЩИЙ КОНТРОЛЬ КАЧЕСТВА УСВОЕНИЯ ЗНАНИЙ**

<span id="page-8-0"></span>Текущий контроль усвоения знаний ведется по итогам выполнения практических заданий, сделанных студентами в ходе лабораторных занятий. На занятиях ведется также проверка владения терминами и понятиями в форме устного или письменного опроса. По отдельным темам для проверки текущих знаний проводится компьютерное тестирование.

## **10. ПРОМЕЖУТОЧНАЯ АТТЕСТАЦИЯ**

<span id="page-8-1"></span>Промежуточная аттестация по данной дисциплине проводится в форме зачета с оценкой. Зачет выставляется по результатам ответа на устный вопрос и выполнения задания.

#### **Примеры вопросов к зачету**

- 1. Определение понятия "виртуальная реальность" (VR)
- 2. Определение понятия "дополненная реальность" (АR)
- 3. Основные понятия виртуальной реальности.
- 4. Сетевая виртуальная реальность
- 5. Аппаратные средства виртуальной реальности
- 6. Виртуальная реальность в промышленности
- 7. Виртуальное обучение, тренажеры и симуляторы
- 8. Системы виртуальной реальности в проектировании
- 9. Виртуальные решения в музейной практике
- 10. Компьютерные игры и ВР
- 11. Компании-лидеры в развитии систем виртуальной реальности
- 12. История развития систем виртуальной реальности
- 13. Перспективы виртуальной реальности
- 14. Виды виртуальной реальности
- 15. Объекты виртуальной реальности
- 16. Виртуальная реальность и дополненная реальность сравнение.
- 17. Этапы и технологии создания систем VR, структура и компоненты.
- 18. Этапы и технологии создания систем АR, структура и компоненты.

19. Обзор и сравнение современных 3D-движков. Возможности, условия использования.

#### **Типовой пример практического задания**

Создать изображение в дополненной реальности для мобильного приложения в интерактивном режиме.

*Порядок выполнения:*

1. Скачать приложение на мобильное устройство.

2. Зарегистрироваться на портале, загрузить свой уникальный маркер – это исходное изображение, которое будет распознаваться в мобильном приложении и запускать анимацию. Маркер можно будет показывать мобильному устройству как с экрана, так и на бумаге.

3. Скачать инструкцию по разработке своего проекта и создать проект с применением всех видов контента.

#### **Критерии оценки**

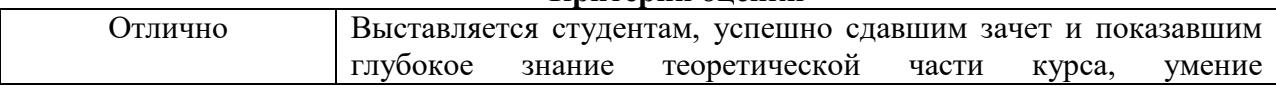

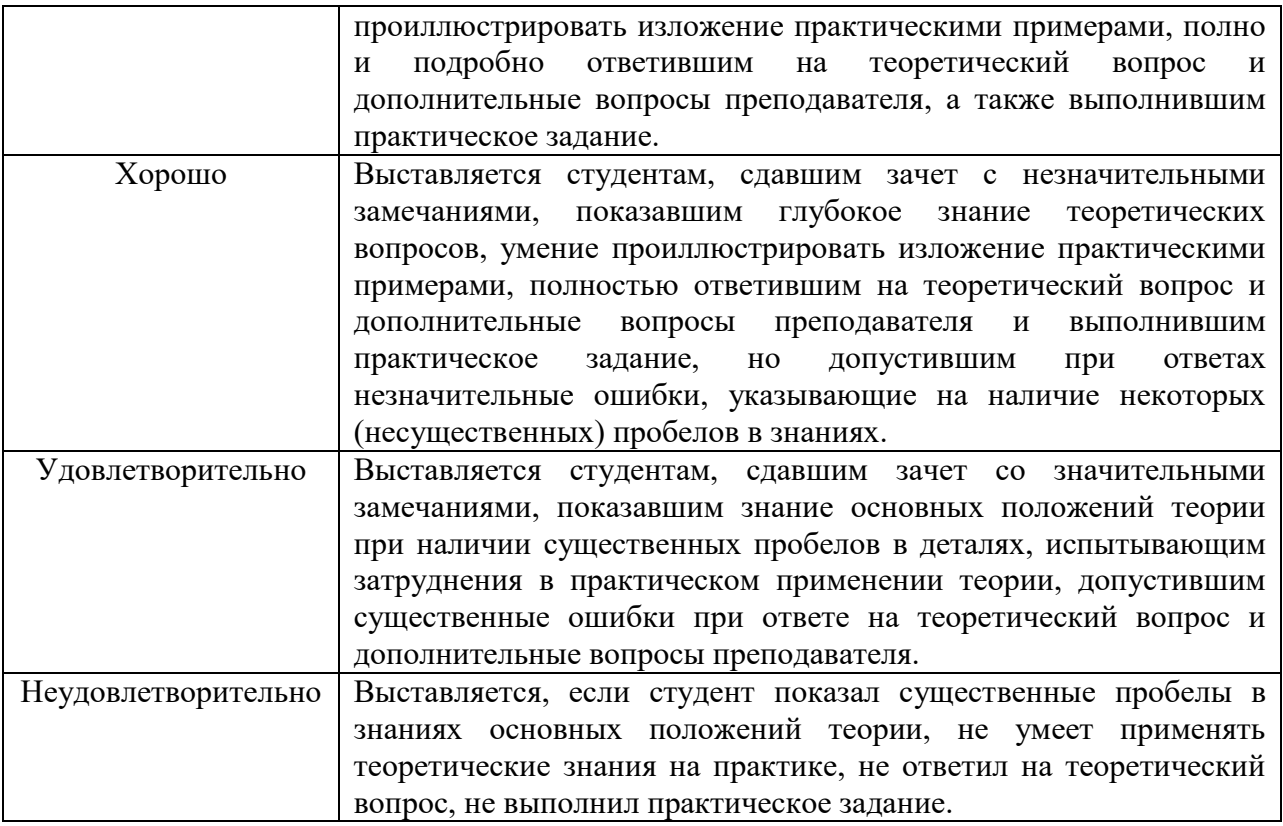